# МИНИСТЕРСТВО ОБРАЗОВАНИЯ И НАУКИ РОССИЙСКОЙ ФЕДЕРАЦИИ

## Федеральное государственное бюджетное образовательное учреждение высшего образования «Оренбургский государственный университет»

Кафедра дизайна

**УТВЕРЖДАЮ** Декан архитектурно-строительного факультета А.И. Альбакасов Прассии фровка подписи) "30" августа 2016 г.

# РАБОЧАЯ ПРОГРАММА

## ДИСЦИПЛИНЫ

«Б.1.Б.18 Компьютерная графика и современный дизайн»

Уровень высшего образования

#### **БАКАЛАВРИАТ**

Направление подготовки  $\underline{54.03.01}$  Дизайн (код и наименование направления подготовки)

 $\frac{M}{M}$  (наименование направленности (профиля) образовательной программы)

Тип образовательной программы Программа академического бакалавриата

> Квалификация Бакалавр Форма обучения Очная

Рабочая программа дисциплины «*Б.1.Б.18 Компьютерная графика и современный дизайн*» /сост.

В.В. Цой **-** Оренбург: ОГУ, 2015

Рабочая программа предназначена студентам очной формы обучения по направлению подготовки 54.03.01 Дизайн

> © Цой В.В., 2015 © ОГУ, 2015

# **Содержание**

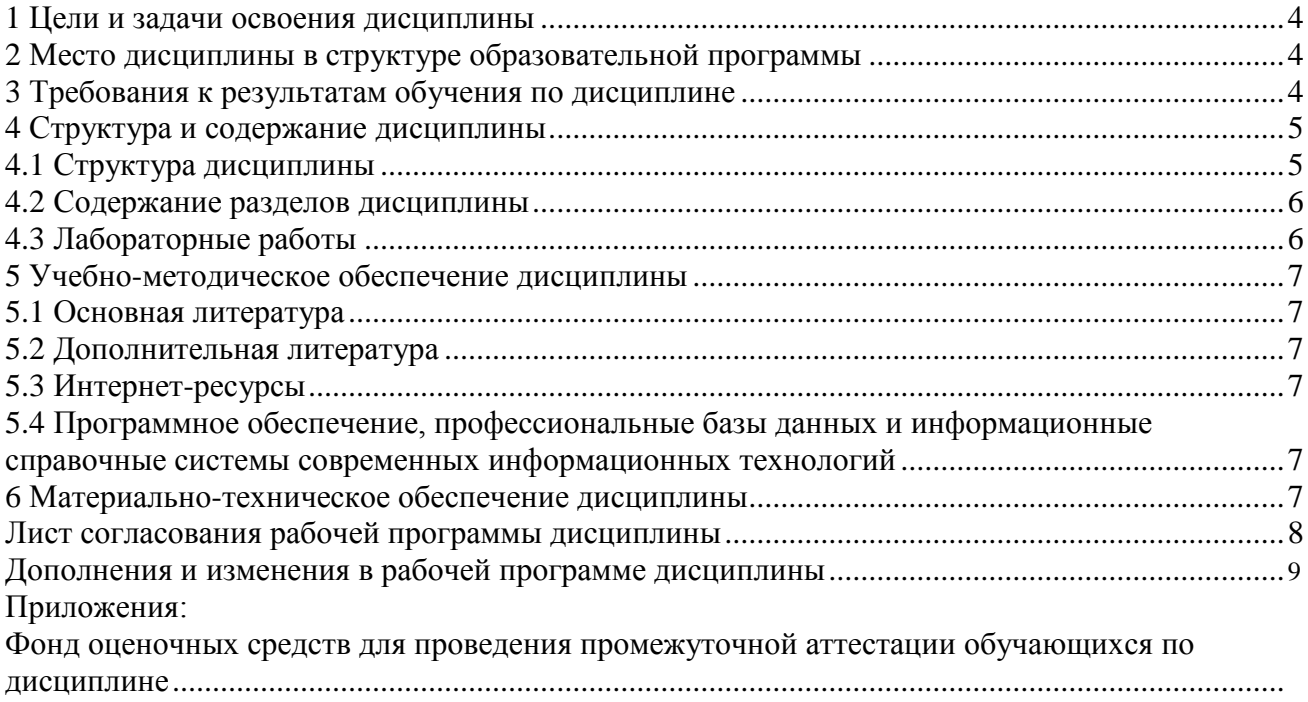

#### **1 Цели и задачи освоения дисциплины**

#### **Цель (цели)** освоения дисциплины:

Формирование навыков использования программных средств и компьютерных редакторов для создания, цифрового проектирования, обработки и редактирования изображений в графическом дизайне.

#### **Задачи:**

Приобретение необходимых знаний об устройствах ввода и вывода графической информации. Получение практических навыков работы с программными продуктами графического дизайна. Овладение специализированными терминами и навыками интерактивного пространства.

Изучение принципов построения, редактирования векторных и растровых изображений.

Получение навыков подготовки цифровых изображений к различным видам печати, на различных видах печатных устройств.

## **2 Место дисциплины в структуре образовательной программы**

Дисциплина относится к базовой части блока 1 «Дисциплины (модули)»

## Пререквизиты дисциплины: *Отсутствуют*

Постреквизиты дисциплины: *Б.1.Б.22 Фотография, фотографика, Б.1.В.ОД.2 Проектирование в дизайне среды, Б.1.В.ОД.3 Компьютерные технологии в проектировании среды, Б.1.В.ДВ.1.2 Компьютерное моделирование, Б.1.В.ДВ.3.1 Визуальные коммуникации в средовом дизайне, Б.1.В.ДВ.3.2 Фирменный стиль организации, Б.1.В.ДВ.5.2 Современные технологии в ландшафтном проектировании*

## **3 Требования к результатам обучения по дисциплине**

Процесс изучения дисциплины направлен на формирование следующих результатов обучения

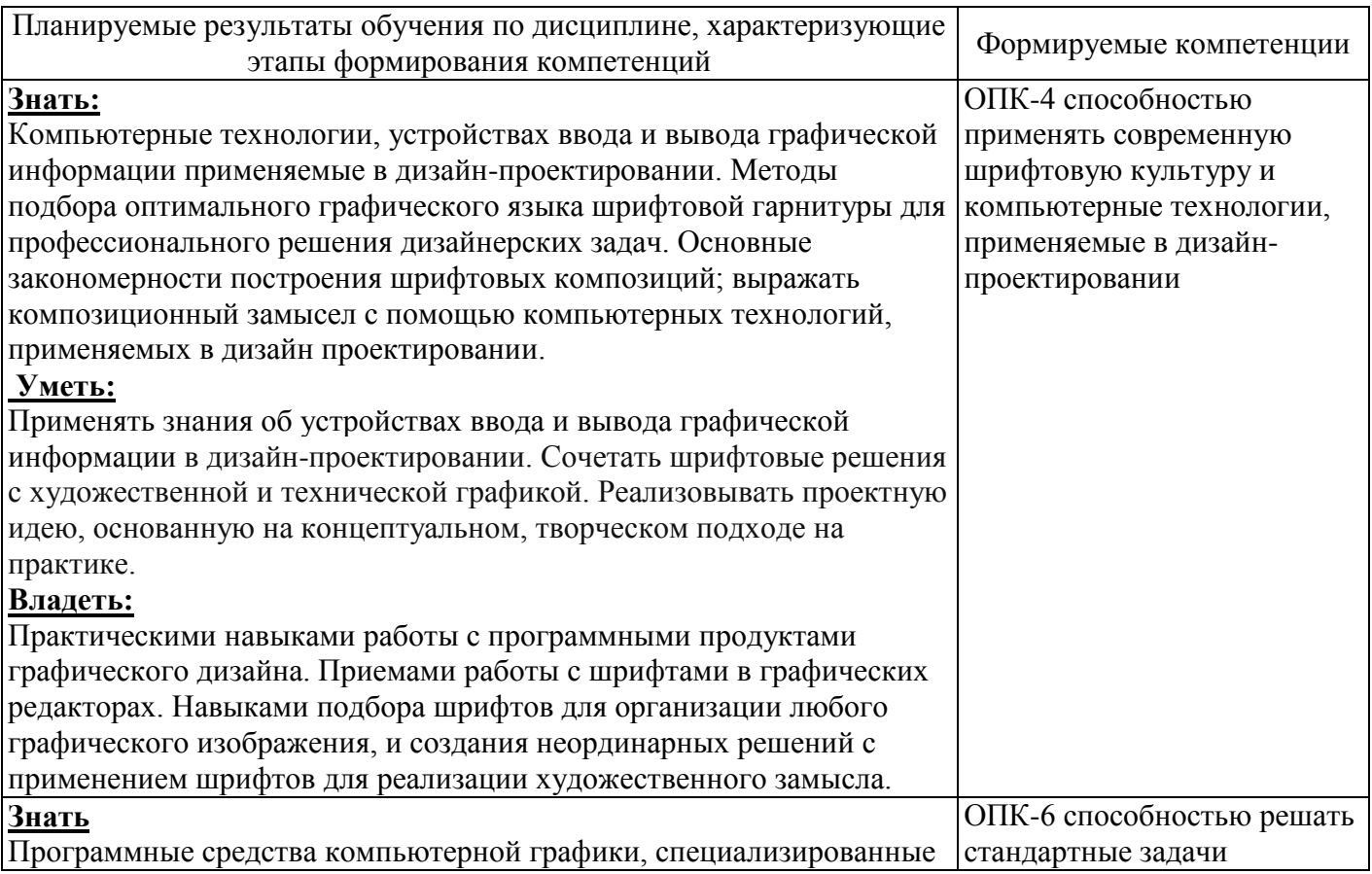

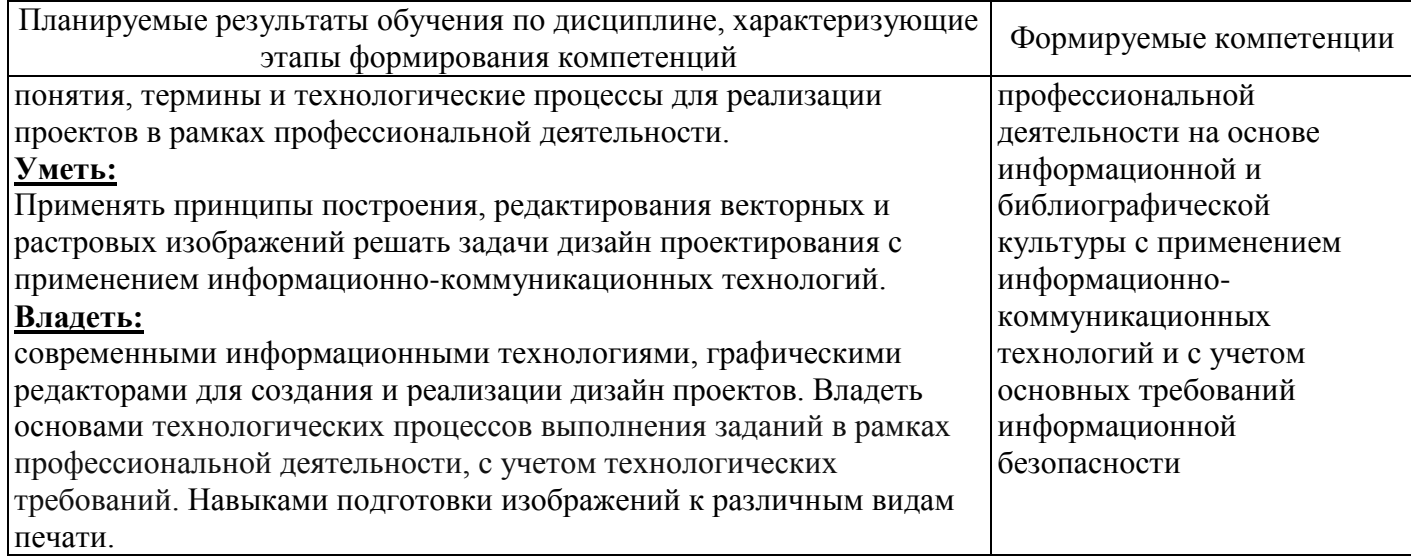

# **4 Структура и содержание дисциплины**

# **4.1 Структура дисциплины**

Общая трудоемкость дисциплины составляет 6 зачетных единиц (216 академических часов).

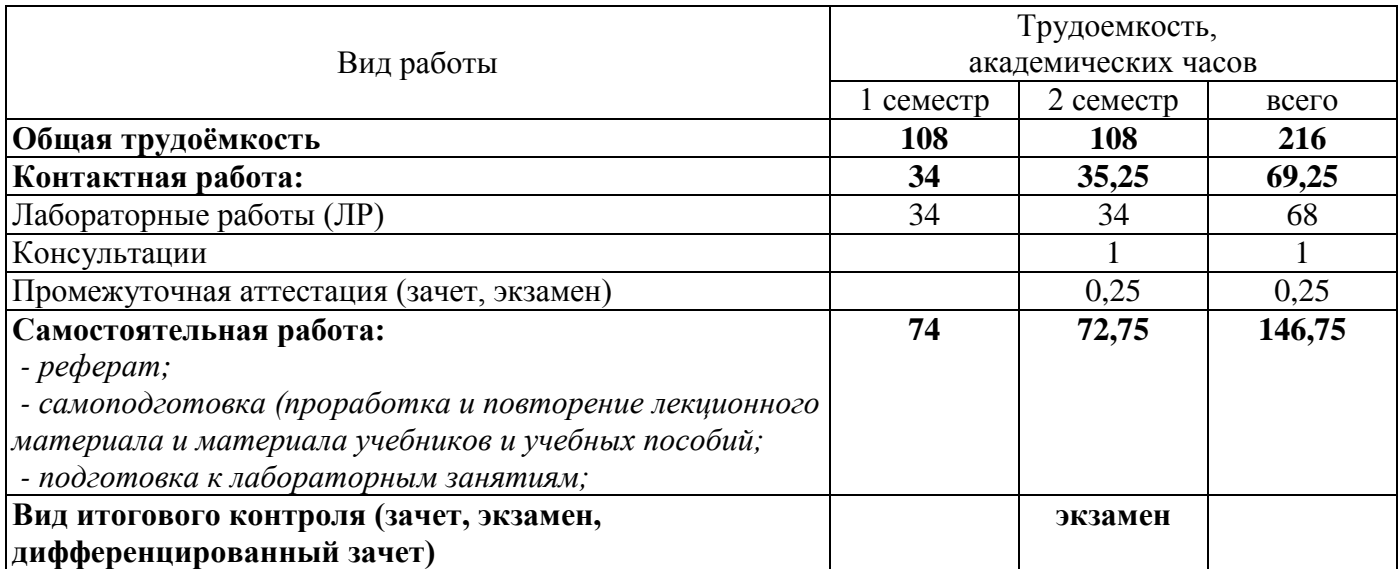

Разделы дисциплины, изучаемые в 1 семестре

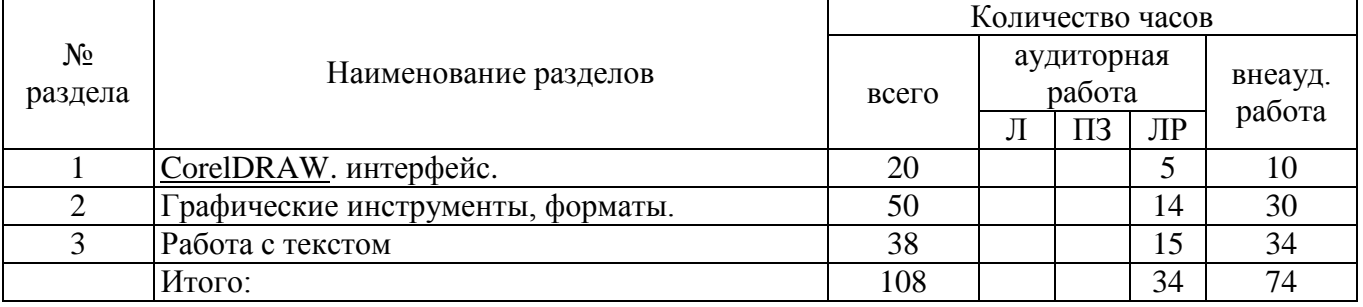

#### Разделы дисциплины, изучаемые в 2 семестре

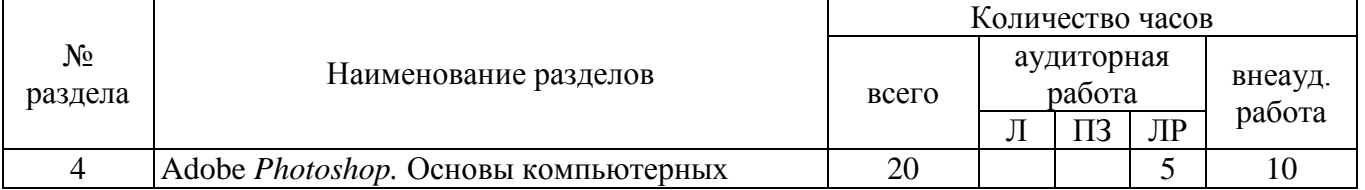

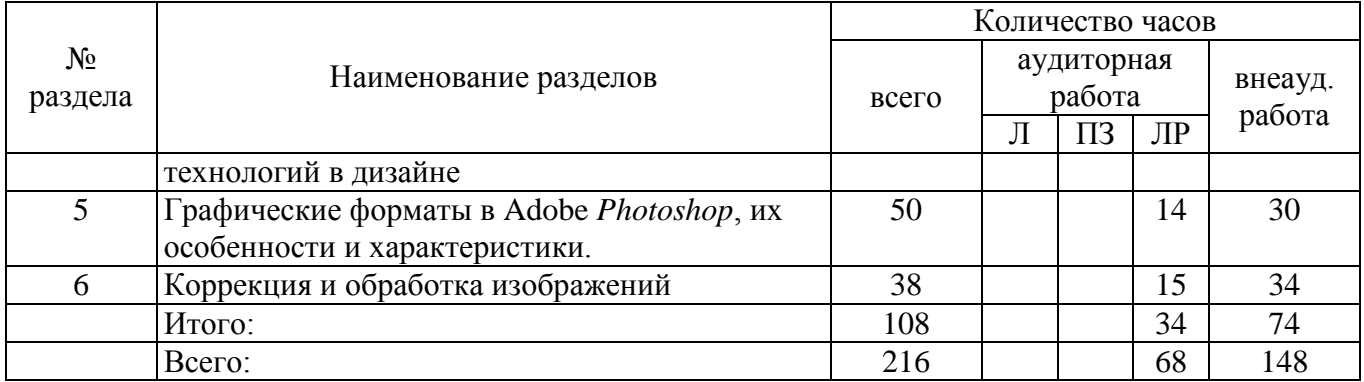

#### **4.2 Содержание разделов дисциплины**

# **Раздел №1 [CorelDRAW.](http://www.corel.ru/product/cdgsx7/) интерфейс.**

Введение, интерфейс, главное меню.

## **Раздел №2 Графические инструменты, форматы.**

Инструменты рисования, заливки, векторные контуры, объединение и вычитание объектов. Сохранение файлов, векторные форматы. Эффекты, трансформация.

# **Раздел №3 Работа с текстом**

Ввод текста, верстка. Предпечатная подготовка.

#### **Раздел №4 Adobe** *Photoshop.* **Основы компьютерных технологий в дизайне**

Введение, интерфейс программы Adobe *Photoshop*, главное меню. Инструменты рисования, ретуши растровых изображений.

# **Раздел №5 Графические форматы в Adobe** *Photoshop***, их особенности и характеристики.**

Сохранение файлов, форматы, предпечатная подготовка.

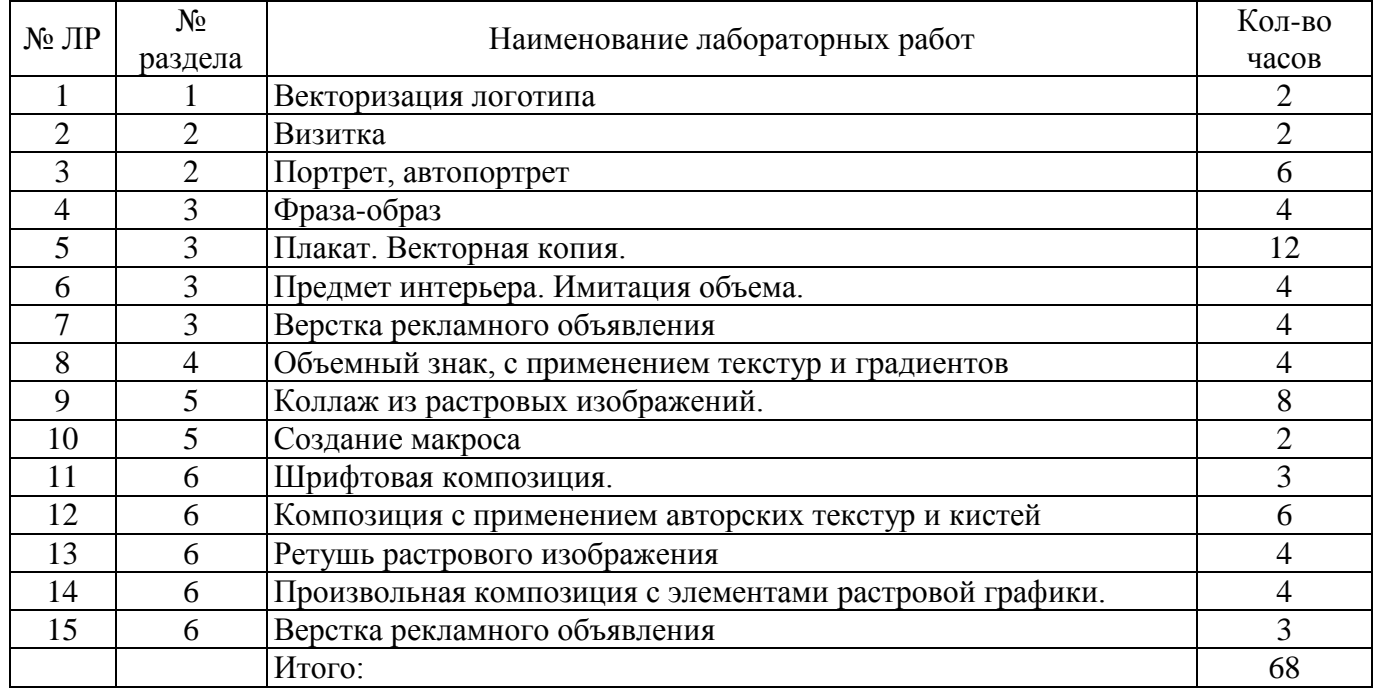

## **5 Учебно-методическое обеспечение дисциплины**

## **5.1 Основная литература**

## **5.1 Основная литература**

1. Григорьева И.В. Компьютерная графика. [Электронный ресурс]: Учебное пособие. И.В. Григорьева. - М.: Прометей, Московский педагогический государственный университет, 2012. – 298 c.: - ISBN:  $978-5-4263-0115-3$  [https://biblioclub.ru/index.php?page=book\\_red&id=211721&sr=1](https://biblioclub.ru/index.php?page=book_red&id=211721&sr=1)

2. Аббасов И.Б. Основы графического дизайна на компьютере в Photoshop CS3. Учебное пособие. [Электронный ресурс] / И.Б. Аббасов . - М.: ДМК Пресс 2008. — 224 с.: - ISBN: 978-5- 94074-411-5. [https://biblioclub.ru/index.php?page=book\\_view\\_red&book\\_id=86321](https://biblioclub.ru/index.php?page=book_view_red&book_id=86321)

## **5.2 Дополнительная литература**

1. Топорков С.С. Креативный самоучитель работы в Photoshop [Электронный ресурс] / С.С. Топорков - М.: ДМК Пресс 2010. — 328 с. - ISBN: 978-5-94074-581-5. [https://biblioclub.ru/index.php?page=book\\_red&id=232036&sr=1](https://biblioclub.ru/index.php?page=book_red&id=232036&sr=1)

2. Ковтанюк, Ю. С. Рисуем на компьютере в CorelDraw X3/X4 [Электронный ресурс]: самоучитель / Ю. С. Ковтанюк. - М.: ДМК Пресс, 2008, 544 с., ил. - (Серия «Самоучитель»). - ISBN 978-5-94074-439-9. [https://biblioclub.ru/index.php?page=book\\_red&id=86375&sr=1](https://biblioclub.ru/index.php?page=book_red&id=86375&sr=1)

## **5.4 Интернет-ресурсы**

## 1. [bangbangstudio.ru](http://bangbangstudio.ru/)

## **5.5 Программное обеспечение, профессиональные базы данных и информационные справочные системы современных информационных технологий**

WINDOWS, COREL DRAW, ADOBE PHOTOSHOP, MICROSOFT OFFICE.

#### **6 Материально-техническое обеспечение дисциплины**

*Компьютерный класс с выходом в Интернет. Ноутбук для руководителя, проектор, разрешением не ниже 1920x1080 точек, проекционный экран, диагональю не менее 2,5 м.*

#### *К рабочей программе прилагаются:*

 Фонд оценочных средств для проведения промежуточной аттестации обучающихся по дисциплине;

# ЛИСТ согласования рабочей программы

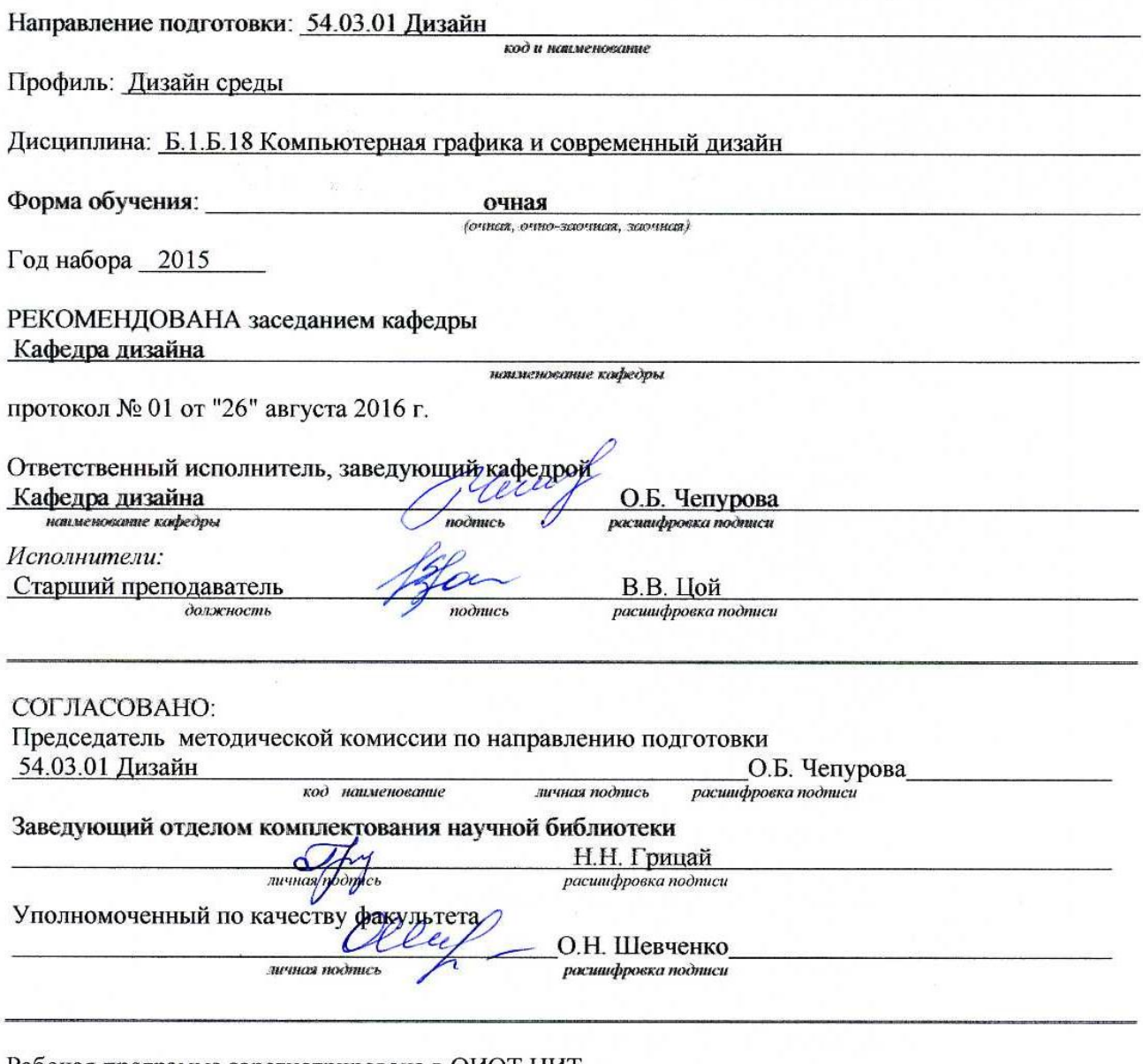

Рабочая программа зарегистрирована в ОИОТ ЦИТ Начальник отдела информационных образовательных технологий ЦИТ

личная подпись

Е.В. Дырдина расшифровка подписи  $\gamma_0$